# Elektrotechnik 1. Klasse

# Ing. Volker Regenfelder

Lehrmittel: Fachkundebuch Europaverlag 26 Auflage 2009 Fachkunde 2 Elektroinstallation Blitzschutz Verlag Jugend und Volk Fachrechenbuch Europaverlag Diverses Anschauungsmaterial

## **Lehrstoffübersicht**

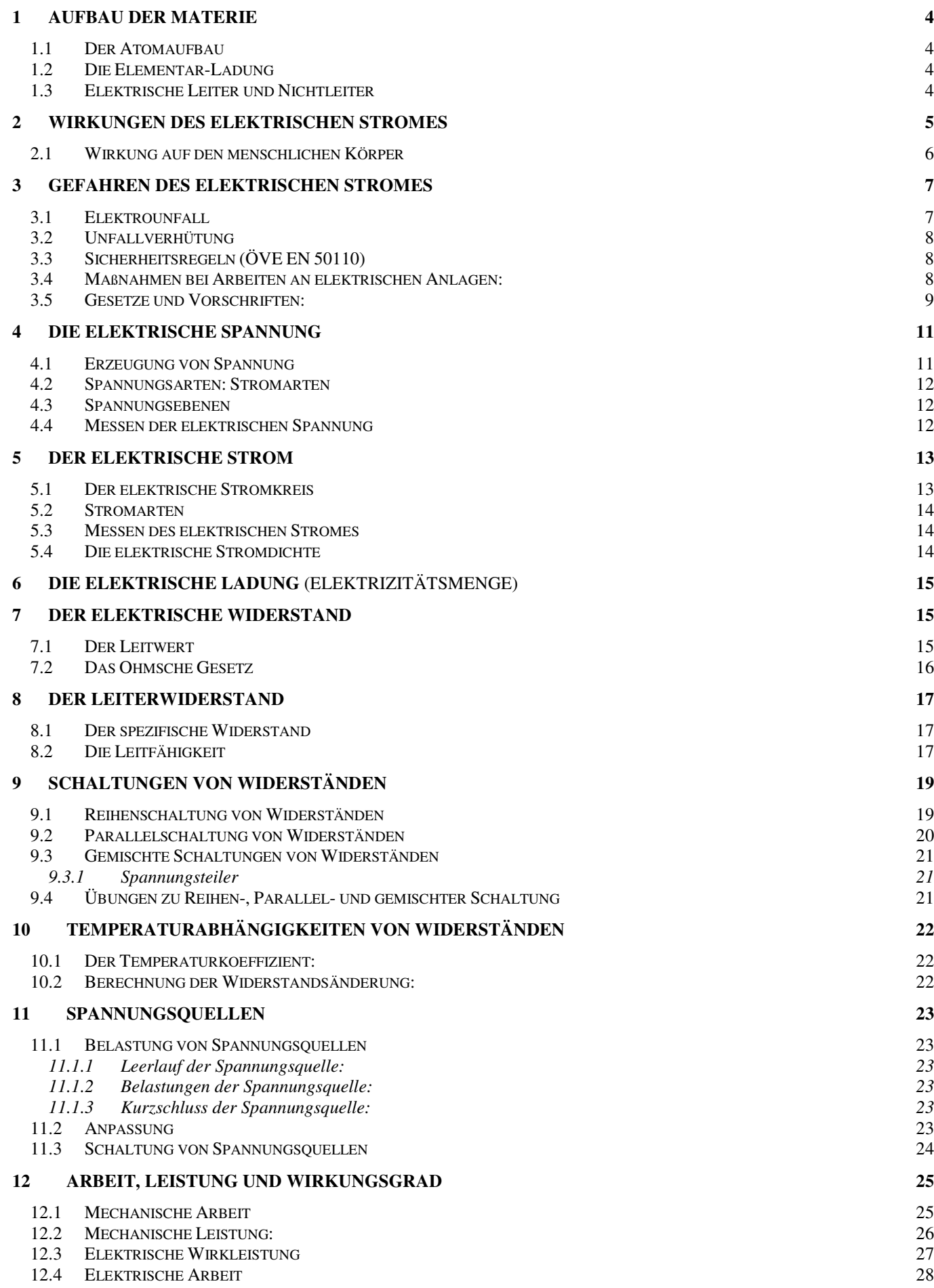

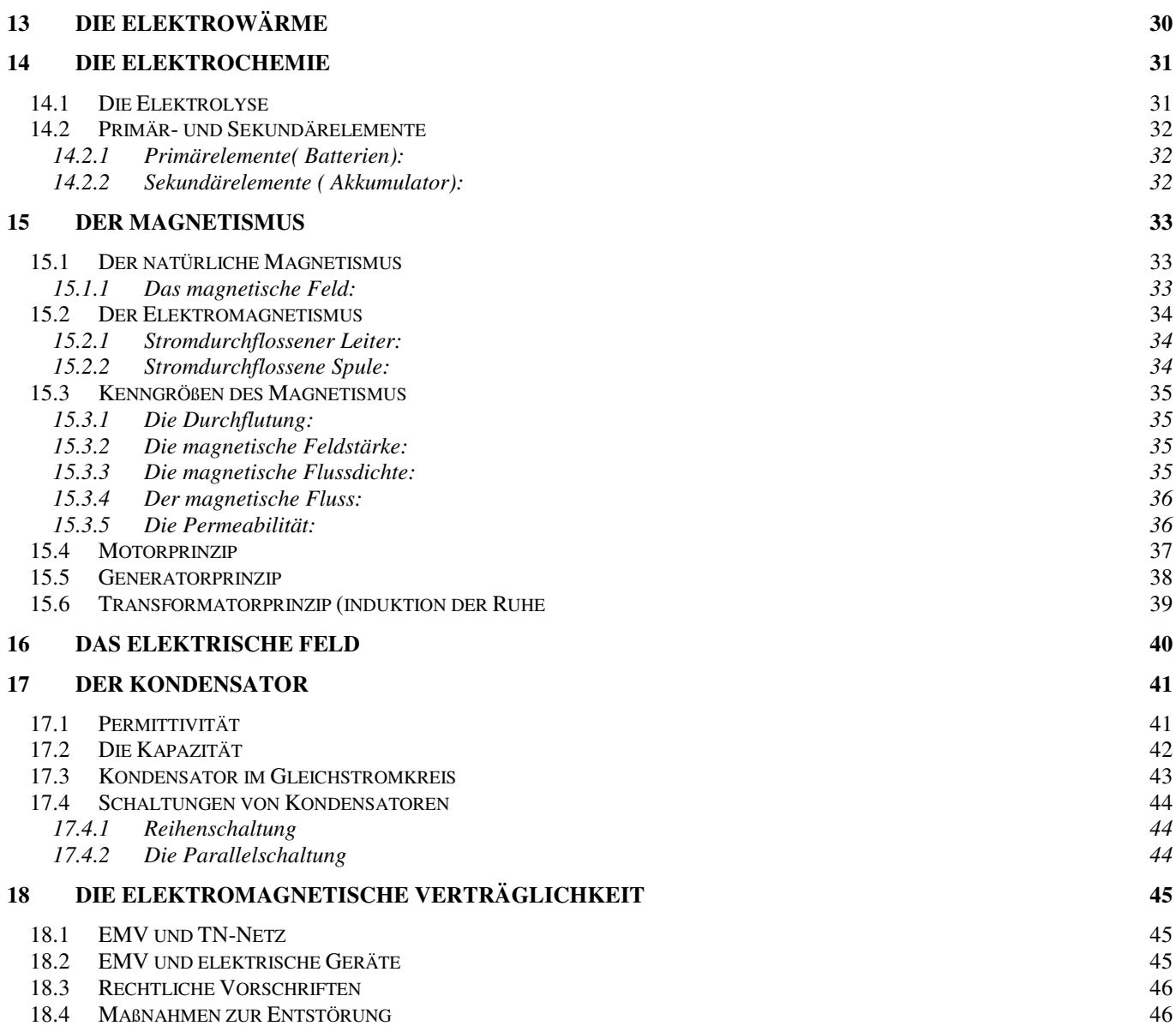

## **1 Aufbau der Materie**

## *1.1 Der Atomaufbau*

Atome bestehen aus Protonen, Neutronen und Elektronen. Atomkern: Protonen gleichviel wie Elektronen (1,67 ⋅ 10<sup>-24</sup> g) Neutronen halten die Protonen zusammen Hülle: Elektronen leicht (1800 mal kleiner als Proton-Gewicht)

Atome sind sehr klein (1/10.000 µm). Der Kern ist 100.000 mal kleiner als der Atomdurchmesser.

Vereinfachtes Atommodell nach Niels Bohr: Siehe Buch Seite 27 Abb.1, Niels Bohr dän. Physiker 1885 - 1962

## *1.2 Die Elementar-Ladung*

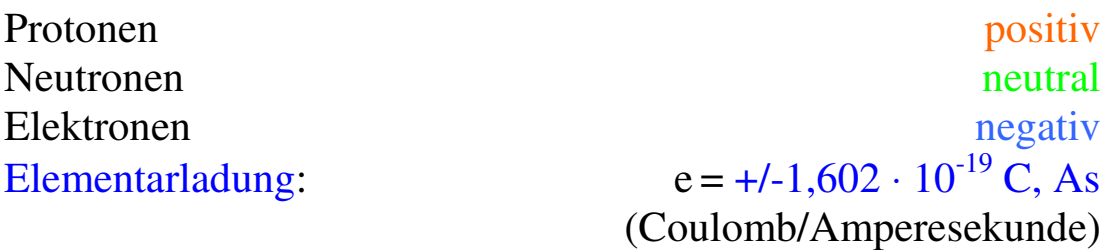

Da normalerweise gleich viele Elektronen wie Protonen vorhanden sind, ist das Atom nach außen hin neutral geladen. Siehe Buch Seite 27 Abb.2

## *1.3 Elektrische Leiter und Nichtleiter*

Die äußersten Elektronen eines Atoms sind mehr oder weniger frei beweglich. Sie werden Valenzelektronen genannt (lat. valens: kräftig, mächtig).

Vereinfacht dargestellt: (Valenzband, Leiterband und Abstand)

Viele freie Elektronen Leiter (Metalle,...) Wenige freie Elektronen Nichtleiter (Kunststoff,...) Siehe Buch Seite 22 unten

Eine nichtleitende Umgebung herrscht dann, wenn durch Gummiunterlagen oder isolierende Wände und Fußbodenbelag keine leitende Verbindung des Menschen zur Erde besteht.

## **2 Wirkungen des elektrischen Stromes**

Siehe Buch Seite 33

Nur die WIRKUNGEN lassen den elektrischen Strom erkennen (kein SEHEN, HÖREN oder RIECHEN).

> Viel Nutzen bei richtiger Anwendung und große Gefahr bei falscher Anwendung!

## **Der Fachmann muss den Laien schützen!**

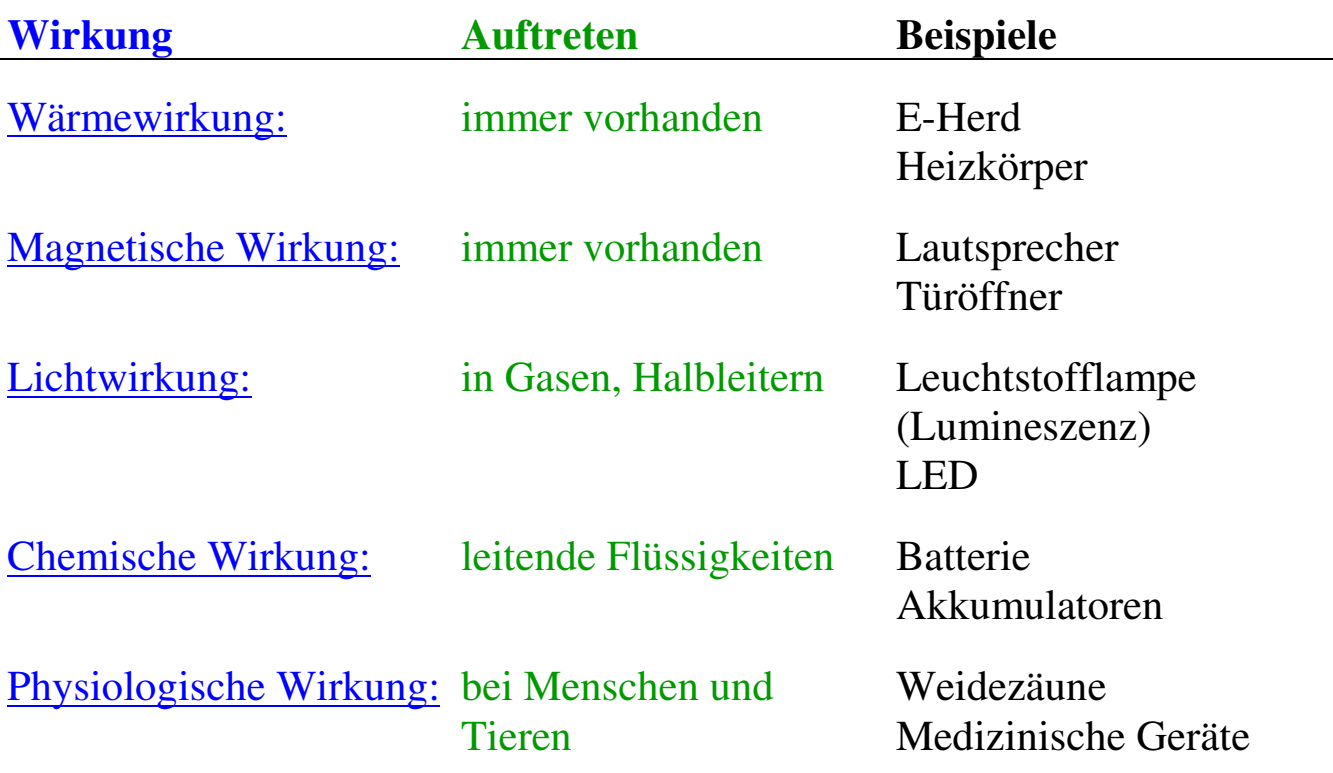

## *2.1 Wirkung auf den menschlichen Körper*

Siehe Seite 320 und Fachkunde 2 Seite 11

Da der Körperwiderstand zwischen 1.000 und 20.000 Ω (Ohm) liegt, treibt eine Spannung ab 50 V (AC/~) und 120 V (DC/=) lebensgefährlichen Strom.

Der Körperwiderstand hängt ab von:

 Berührungsfläche Berührungsdruck Feuchtigkeit Standort Spannung

Wirkung bei 50Hz Wechselstrom: (< 1 Sekunde Einwirkdauer)

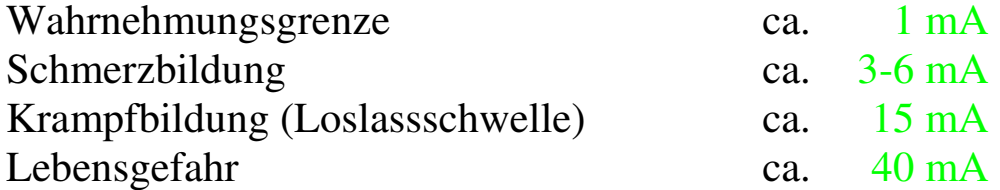

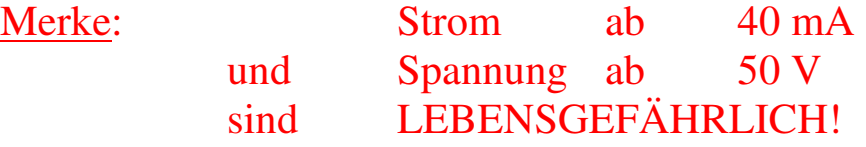

## **3 Gefahren des elektrischen Stromes**

Fließt Strom über einen Menschen ist er gefährdet. Dies ist abhängig von der Stromstärke, der Dauer des Stromflusses und dem Stromweg im Körper.

Siehe Buch Seite 320 und Seite 18

## *3.1 Elektrounfall*

Siehe Fachkunde 2 Seite 12

Auswirkungen auf den Menschen:

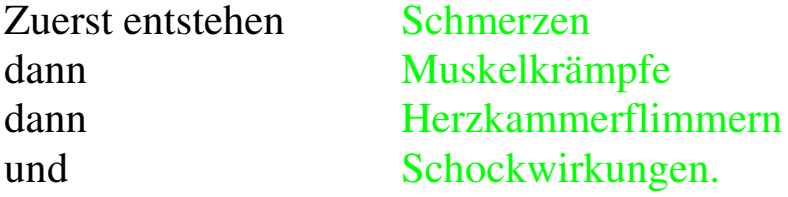

Gehirn wird nicht mehr ausreichend mit Sauerstoff versorgt.

**Rettungsvorgang:** Verunglückten aus dem Stromkreis befreien Erste Hilfe leisten Arzt oder Rettung verständigen bei Polizei melden (Meldepflicht)

Richtige Befreiung aus dem Stromkreis:

- Den Stecker aus der Steckdose ziehen.
- Ausschalten
- Den Verunglückten isoliert wegziehen.
- Sicherungen entfernen

Erste Hilfe: Siehe Buch Seite 18 und Fachkunde 2 Seite 12

## *3.2 Unfallverhütung*

Siehe Fachkundebuch 2 Seite 6-7

Hauptunfallursachen sind:

 schlechtes Werkzeug Unvorsichtigkeit schlechte Körperliche Verfassung Hast und Unwissenheit

Beispiele siehe obengenanntes Buch.

## *3.3 Sicherheitsregeln (ÖVE EN 50110)*

Siehe Fachkunde 2 Seite 18 oder Europabuch Fachkunde 325 Tabelle

- 1. Allpolig und allseitig abschalten
- 2. Gegen Wiedereinschalten sichern
- 3. Auf Spannungsfreiheit prüfen
- 4. Erden und Kurzschließen
- 5. Benachbarte spannungsführende Teile abdecken und Gefahrenstelle eingrenzen.

Unter Spannung setzen erfolgt in umgekehrter Reihenfolge

## *3.4 Maßnahmen bei Arbeiten an elektrischen Anlagen:*

Grundsätzlich ist das Arbeiten an Anlagen die unter Spannung stehen verboten.

Europabuch Fachkunde E-Technik Seite 325 und Seite 15 Bild2

## *3.5 Gesetze und Vorschriften:*

Siehe Fachkunde 2, Seyr Seite 14 Siehe Buch Seite 14 und Seite 340 Übersicht 1

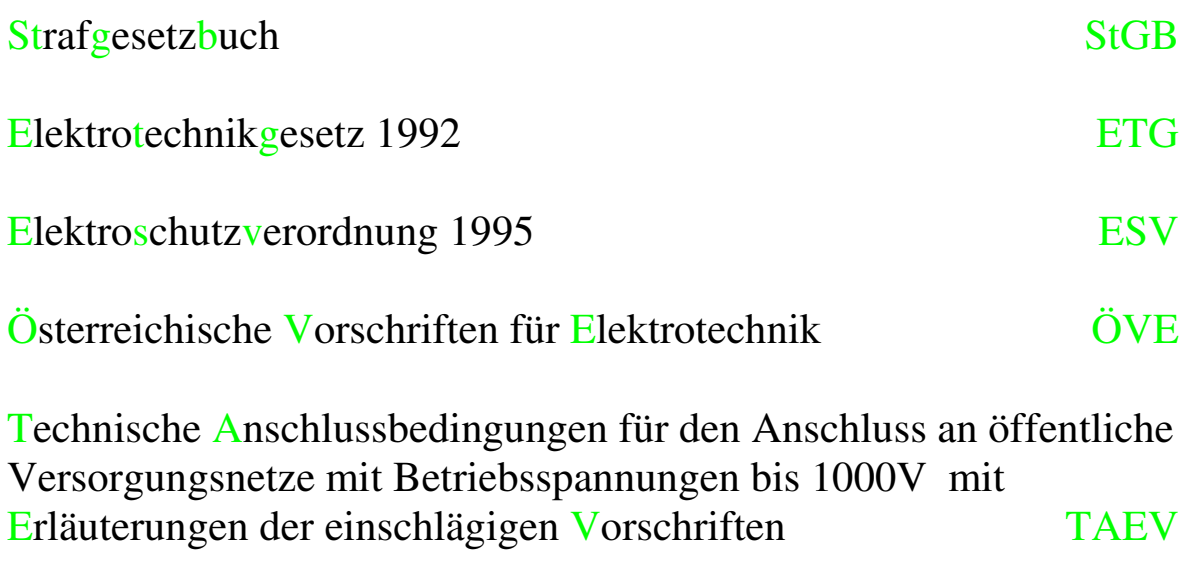

Erkundigungen beim Elektrizitäts-Versorgungs-Unternehmen EVU

#### Kennzeichnung der Geräte:

ÖVE - Zeichen und CE - Zeichen

Siehe Fachkunde 2 Seite 14 – 15 Siehe Buch Seite 323 undSeite 15-16

Technische Arbeitsmittel müssen dem Gesetz über technische Arbeitsmittel (Gerätesicherheitsgesetz-GSG) entsprechen.

Geräte die in der EU auf dem Markt kommen, müssen den Sicherheitsanforderungen der EU-Richtlinien genügen. Als Zeichen der Übereinstimmung tragen diese Produkte das CE-Zeichen (Communautè Europèenne = Europäische Gemeinschaft). **Das Zeichen wird vom Hersteller angebracht und nur im Schadensfall muss ein Nachweis der Einhaltung der Richtlinien erfolgen.** 

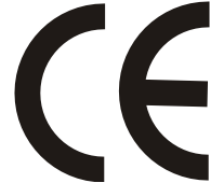

Voraussetzung für die Berechtigung zum Führen des Zeichens Geprüfte Sicherheit GS ist, dass das betreffende Erzeugnis eine Bauartprüfung in einer anerkannten unabhängigen Prüfstelle bestanden hat (wird in Deutschland ausgestellt).

Für Österreich gibt es ein gleichwertiges Zeichen, das ÖVE-Zeichen. Mit dem ÖVE-Zeichen wird auch bestätigt, dass das Gerät von einer autorisierten oder akkreditierten Prüfstelle geprüft worden ist (neu ist in Österreich die Kombination GS-ÖVE-Zeichen).

Siehe Europabuch Fachkunde Elektrotechnik Seite 323

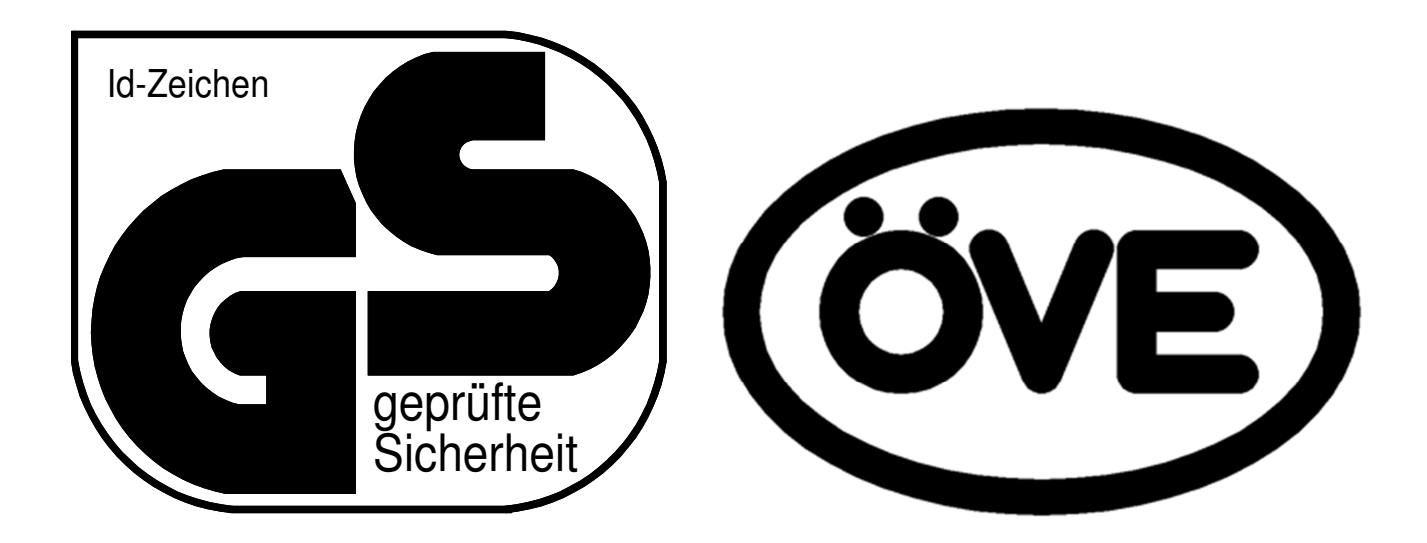

## **4 Die elektrische Spannung**

Siehe Buch Seite 28

Die elektrische Spannung ist die zur Ladungstrennung aufgewendete Arbeit je Ladung.

Die elektrische Spannung drückt die Elektronen durch den Leiter.

## Ohne Spannung kein Strom

Formelzeichen: U Einheit: 1 V (Volt)

Spannung wird über Leitungen fortgeleitet (~ Lichtgeschwindigkeit) und steht jedem Verbraucher sofort zur Verfügung. Die Spannung wird auch Potenzialdifferenz genannt. Siehe Buch Seite 28 Bild. 2

#### *4.1 Erzeugung von Spannung*

Siehe Buch Seite 29 Tabelle

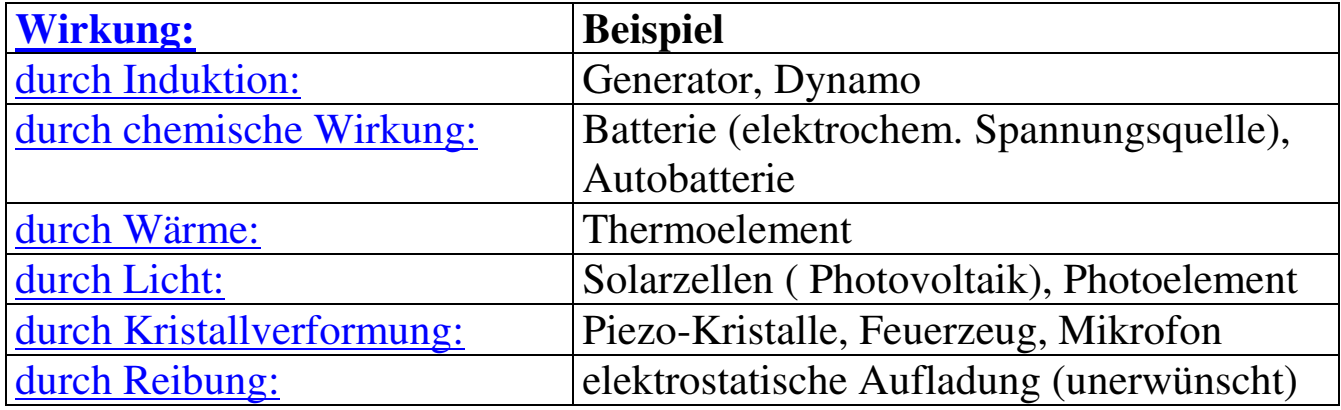

## *4.2 Spannungsarten:*

*Stromarten* Siehe Buch Seite 274 und Seite 34 Dreiphasen-Wechselstromkreis

400 V AC (400V~) 400 Volt Dreiphasen-Wechselspannung im Drehstromkreis (three-phase alternating current), diese Spannung wechselt in einer Sekunde öfters die Richtung.

Einphasen-Wechselstromkreis 230 V AC (230V~) 230 Volt Wechselspannung im

Wechselstromkreis (alternating current), diese Spannung wechselt in einer Sekunde öfters die Richtung.

Gleichstromkreis

24 V DC (24V-) 24 Volt Gleichspannung (direct current), diese Spannung ist in ihrer Richtung gleichbleibend.

## *4.3 Spannungsebenen*

- Höchstspannung 380kV
- Höchstspannung 220kV
- Hochspannung 110kV
- Mittelspannung 10kv bis 30kV
- Niederspannung 0,4Kv=400V

## *4.4 Messen der elektrischen Spannung*

#### Siehe Buch Seite 30

Wird mit dem Voltmeter gemessen.

Der Spannungsmesser wird parallel zum Verbraucher geschaltet.

Im Gleichstromkreis hat die Spannung eine eindeutige Richtung (+ nach −). Vorgehensweise der Spannungsmessung siehe Laborübungen (oder Buch Seite 28).

Abbildung 2 und 3 Seite 30 Stromkreise einzeichnen

## **5 Der elektrische Strom**

Der elektrische Strom ist das Fließen von Elektronen in einem Leiter.

Elektronen können nur fließen, wenn ein geschlossener Kreis vorhanden ist.

Die elektrische Stromstärke Siehe Buch Seite 31

Die Stromstärke ist die Anzahl der Elektronen die in einer Sekunde durch den Leiter fließen.

Formelzeichen: I Einheit: A (Ampere)

Bei einem Ampere (1 A) fließen  $6,242 \cdot 10^{18}$  Elektronen durch den Leiter.

## *5.1 Der elektrische Stromkreis*

Einfacher Stromkreis:

Spannungsquelle => Anschlussleitung => Schalter =>Verbraucher => Spannungsquelle

## GESCHLOSSENER STROMKREIS

Abbildung b Seite 25 einzeichnen ins Heft

In einem einfachen Stromkreis ist die Stromstärke an jeder Stelle des Stromkreises gleich groß.

#### Stromrichtung:

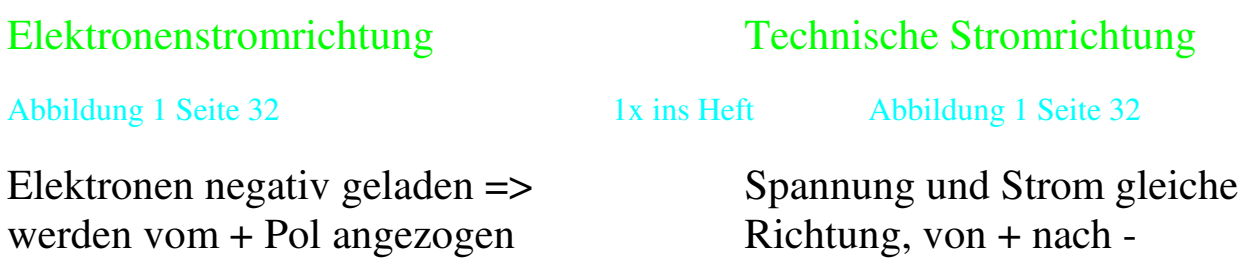

## *5.2 Stromarten*

Siehe Buch Seite 33

Es gibt zwei Stromarten:

Buch Tabelle. Buch Tabelle.

Gleichstrom Wechselstrom

#### Gleichstrom: (DC, direct current)

Gleichstrom fließt immer in die gleiche Richtung.

Wechselstrom: (AC, alternating current)

Wechselstrom ändert periodisch seine Richtung. In unserem Netz wechselt die Richtung der Elektronenbewegung 50x in der Sekunde.

Mischstrom:

Der Mischstrom ist Gleichstrom mit überlagertem Wechselstrom.

## *5.3 Messen des elektrischen Stromes*

Siehe Buch Seite 32

Wird mit dem Amperemeter gemessen. Dieses Gerät wird in Reihe zum Verbraucher, welcher gemessen werden soll, geschaltet.

Abbildung 4 Seite 32 (übertrage sinngemäß in das Heft)

## *5.4 Die elektrische Stromdichte*

Siehe Buch Seite 35 Abbildung 1

Formelzeichen: J

$$
Einheit: \frac{A}{mm^2}
$$

Die elektrische Stromdichte J (S) kann höher sein, wenn der Leiter gut gekühlt werden kann. Sie ist ein Maß für die Erwärmung eines Leiters.

$$
\mathbf{J} = \frac{\mathbf{I}}{\mathbf{A}}
$$

Siehe Buch Seite 35 Legende, Einheiten nicht vergessen

#### E-Technik 1.Klasse **6 Die elektrische Ladung** (Elektrizitätsmenge)

Siehe Buch Seite 31 und 26

Fließt Strom eine bestimmte Zeit durch einen Leiter, dann transportieren alle Elektronen gemeinsam die Elektrizitätsmenge oder elektrische Ladung durch den Leiter.

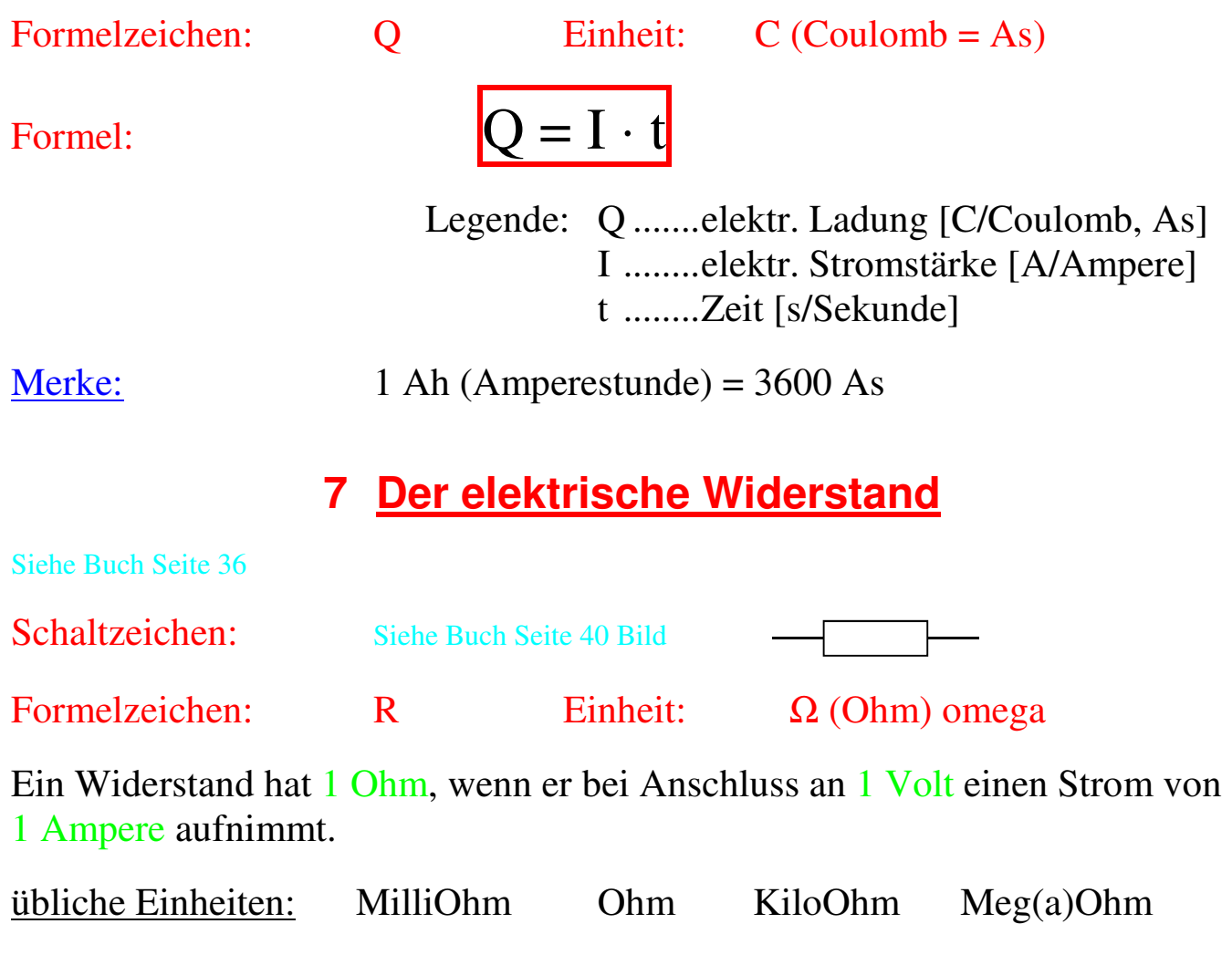

## *7.1 Der Leitwert*

Siehe Buch Seite 36

Gibt an wie gut ein Leiter leitet. Der elektrische Leitwert ist der Kehrwert ( Reziprokwert) des Widerstandes. Formelzeichen: G Einheit: S (Siemens)

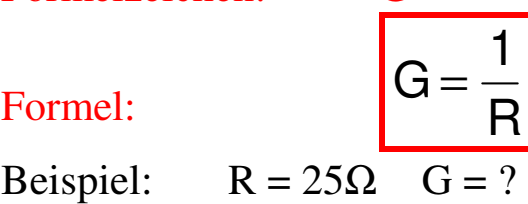

## *7.2 Das Ohmsche Gesetz*

Siehe Buch Seite 37

Bei steigendem Widerstand wird die Stromstärke kleiner. Bei fallendem Widerstand wird die Stromstärke größer. Bei steigender Spannung wird die Stromstärke größer. Bei fallender Spannung wird die Stromstärke kleiner.

Daraus ergibt sich folgendes Gesetz:

$$
I = \frac{U}{R} \qquad U = I \cdot R \qquad R = \frac{U}{I}
$$

Beispiel:  $R = 2 k\Omega$  bei einer Spannung von 230 V. Wie groß ist der Strom ?

------------------------------------------------------nächster Absatz-----------vertiefte Gruppe -------------------------------------

Darstellung der Abhängigkeiten in einem Diagramm:

Die bekannte Größe (veränderbare) wird immer auf der X-Achse aufgetragen.

#### o Stromstärke bei Änderung der Spannung (konstanter R)

Abbildung 2 Seite 37 Zeichne U=0-10V und  $R = 5\Omega$ 

o Stromstärke bei Änderung des Widerstandes (konstante U)

Abbildung 3 Seite 37 Zeichne R=0-100Ω und U= 10V

Übungen Fachrechenbuch Seite 42 (Beispiel 6) Auflage 17

------------------------------------------------ Ende vertiefte Gruppe -----------------------------------------------------------

## **8 Der Leiterwiderstand**

Siehe Buch Seite 38

Er hängt ab von:

- Werkstoff des Drahtes
- Drahtlänge
- Drahtquerschnitt

Der Materialkennwert kann auf zwei Arten gegeben sein:

- spezifischer Widerstand
- Leitfähigkeit

Siehe Buch Seite 38

## *8.1 Der spezifische Widerstand*

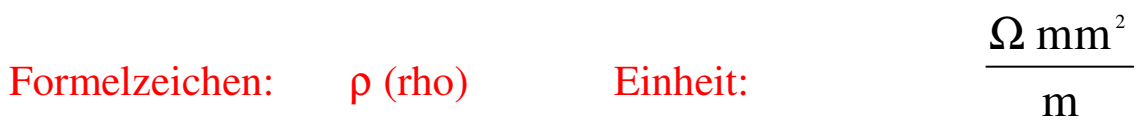

Def.: Der spezifische Widerstand eines Materials ist der Widerstand eines Drahtstückes mit der Länge von 1 m und dem Querschnitt von 1 mm<sup>2</sup> bei  $20^{\circ}$ C.

Je größer ρ, um so schlechter leitet das Material.

## *8.2 Die Leitfähigkeit*

Siehe Buch Seite 38

Formelzeichen: γ (gamma) Einheit:

m  $Ωmm<sup>2</sup>$ 

Def.: Die Leitfähigkeit gibt die Länge eines Drahtes von 1 mm<sup>2</sup> Querschnitt an, bei welcher dieser einen Widerstand von 1 Ω besitzt (bei 20°C).

Je größer γ, um so besser leitet das Material.

Aus oben genannten Bedingungen ergeben sich folgende Formeln:

$$
\rho = \frac{1}{\gamma} \qquad \gamma = \frac{1}{\rho}
$$
  

$$
R = \frac{l \cdot \rho}{A} \qquad R = \frac{l}{\gamma \cdot A}
$$

Merke:  $\gamma$  und  $\rho$  sind in Tabellen immer bei  $20^{\circ}$ C angegeben

Der Schüler ergänzt die Legende

Übungen: siehe Fachrechenbuch Seite 44

## **9 Schaltungen von Widerständen**

## *9.1 Reihenschaltung von Widerständen*

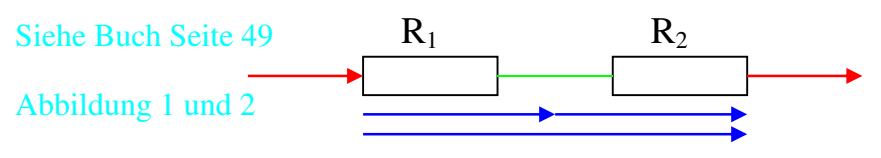

#### Strom in der Reihenschaltung:

Merke: Die Stromstärke ist bei der Reihenschaltung überall gleich groß.

Spannung in der Reihenschaltung:

Merke: Die Spannung teilt sich im Verhältnis der Widerstandsgrößen zu Teilspannungen auf. Teilspannungen werden auch Spannungsabfälle (U =I⋅R) genannt.

Es gilt hier das zweite Kirchhoff'sche Gesetz:

Siehe Buch Seite 49 Bild3

Merke: Bei der Reihenschaltung ergibt die Summe der Teilspannungen die Gesamtspannung.

 $U_g = U_1 + U_2 + U_3 ...$ 

Teilspannungen werden mit dem Ohm`schen Gesetz berechnet.

 $U_1 = I \cdot R_1$   $U_2 = I \cdot R_2$ 

Da der Strom überall gleich groß ist, ist das Verhältnis der Spannungen nur vom Verhältnis der Widerstände abhängig.

$$
\frac{U_1}{U_2} = \frac{R_1}{R_2}
$$

Der Gesamtwiderstand:

Der Gesamtwiderstand ist die Summe der Einzelwiderstände.

$$
R_g = R_1 + R_2 + R_3 ...
$$

Der Gesamtwiderstand wird auch Ersatzwiderstand genannt und kann auch mit dem Ohm`schen Gesetz berechnet werden.

Fachkundebuch Seite 50 Übungen: siehe Fachrechenbuch Seite 47

## *9.2 Parallelschaltung von Widerständen*

Siehe Buch Seite 53

Abbildung 1 und 2

Spannung in der Parallelschaltung:

Merke: Bei einer Parallelschaltung von Widerständen liegt an jedem Widerstand die gleiche Spannung.

Strom in der Parallelschaltung:

Bei einem Knotenpunkt teilt sich der Gesamtstrom in Teilströme auf. siehe Buch Seite 53 Abbildung 3 übertragen

#### Es gilt hier das erste Kirchhoff'sche Gesetz:

In einem Knotenpunkt ist die Summe der zufließenden Ströme gleich der Summe der abfließenden Ströme.

> $\Sigma I_{\text{zul}} = \Sigma I_{\text{ab}}$  $I_g = I_1 + I_2 + I_3 ...$ 2 1 1 2 *R R I I* =

Teilströme können mit dem Ohm`schen Gesetz berechnet werden. Hier verhalten sich die Ströme indirekt zu den Widerständen.

#### Der Gesamtwiderstand:

In der Parallelschaltung werden die Kehrwerte der Widerstände addiert, also die Leitwerte. D.h. die Summe der Einzelleitwerte ergeben den Gesamtleitwert, daraus lässt sich der Gesamtwiderstand errechnen.

$$
G_g = G_1 + G_2 + G_3 ...
$$
  

$$
\frac{1}{R_g} = \frac{1}{R_1} + \frac{1}{R_2} + \frac{1}{R_3} ...
$$
  

$$
R_g = \frac{1}{\frac{1}{R_1} + \frac{1}{R_2} + \frac{1}{R_3} ...}
$$

daraus folgt für den Gesamtwiderstand zweier Widerstände:

$$
R_g = \frac{R_1 \cdot R_2}{R_1 + R_2}
$$

Übungen siehe Fachrechenbuch S 49

## *9.3 Gemischte Schaltungen von Widerständen*

Siehe Buch Seite 55

Schaltungen aus mindestens drei Widerständen werden als Gruppenschaltungen oder gemischte Schaltungen bezeichnet.

Durch Vereinfachen entstehen wieder einfache Reihenschaltung oder einfache Parallelschaltung:

Abbildung 1 Seite 55 übertragen

## 9.3.1 Spannungsteiler

Um Spannung an Geräten mit kleiner Leistung zu verstellen wird meist ein Potentiometer verwendet.

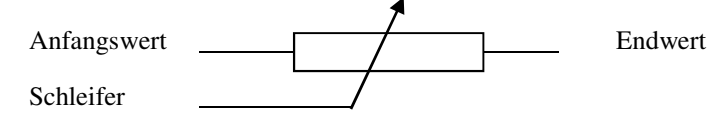

Diese Schaltung basiert auf dem Spannungsteiler

Spannungsteiler im Leerlauf

Abbildung 2(Widerstandsschaltung) Seite 55 übertragen

$$
U_{20} = \frac{R_2}{R_1 + R_2} \cdot U
$$

#### Spannungsteiler bei Belastung

Abbildung Bellasteter Spannungsteiler Seite 56 übertragen

$$
U_2 = \frac{R_{2L}}{R_1 + R_{2L}} \cdot U \qquad R_{2L} = \frac{R_L \cdot R_2}{R_L + R_2}
$$

Übungen: siehe Fachrechenbuch Seite 51 Schüler ergänzt die Legende (Info FR Seite 51)

## *9.4 Übungen zu Reihen-, Parallel- und gemischter Schaltung*

Fachrechen Buch Seite 51

## **10 Temperaturabhängigkeiten von Widerständen**

Siehe Buch Seite 39

Ändert sich an einem Leiter die Umgebungstemperatur, so kann sich sein Widerstandswert verändern.

## Man unterscheidet folgende Veränderungen:

- Widerstandszunahme
- gleichbleibender Widerstand
- Widerstandsabnahme

## *10.1 Der Temperaturkoeffizient:*

Der Temperaturkoeffizient α gibt an, wie sich ein Widerstand von 1 Ω bei einer Temperaturerhöhung um 1°C ändert.

## Temperaturabhängige Widerstände:

 KALTLEITER HEIßLEITER PTC NTC (positiver Temperaturbeiwert) (negativer Temperaturbeiwert)<br>
Abbildung 2 Seite 189 übertragen Abbildung 1 Seite 188 übertragen Abbildung 2 Seite 189 übertragen

leitet im kalten Zustand besser leitet im heißen Zustand besser

Kenndaten von Heiß- und Kaltleitern Siehe Buch Seite 188 und 189 und übertrage Cu, Al, Ag, Au aus Tabelle 2 Seite 39

## *10.2 Berechnung der Widerstandsänderung:*

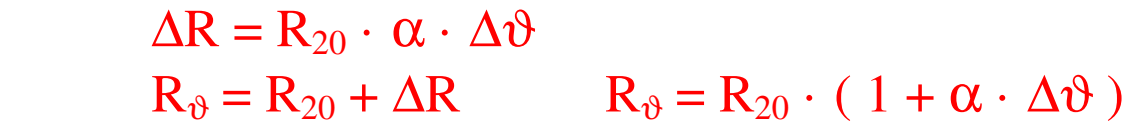

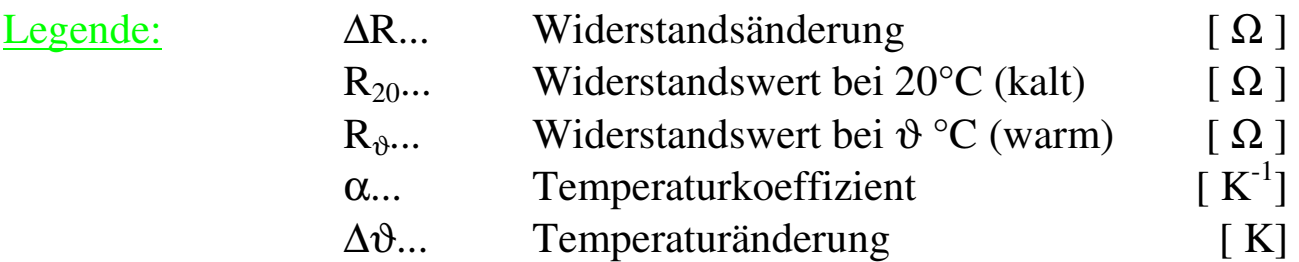

Übungen: siehe Fachrechenbuch Seite 45 Beispiel 2

## **11 Spannungsquellen**

## *11.1 Belastung von Spannungsquellen*

Siehe Buch Seite 59

## 11.1.1 Leerlauf der Spannungsquelle:

Spannungsquelle im Leerlauf zeichnen

 $I = 0$  =>  $U = U_0$   $U_0$  (Leerlaufspannung)

U (Klemmenspannung  $(U_{\text{KL}})$ )

## 11.1.2 Belastungen der Spannungsquelle:

Abbildung 3 Seite 60

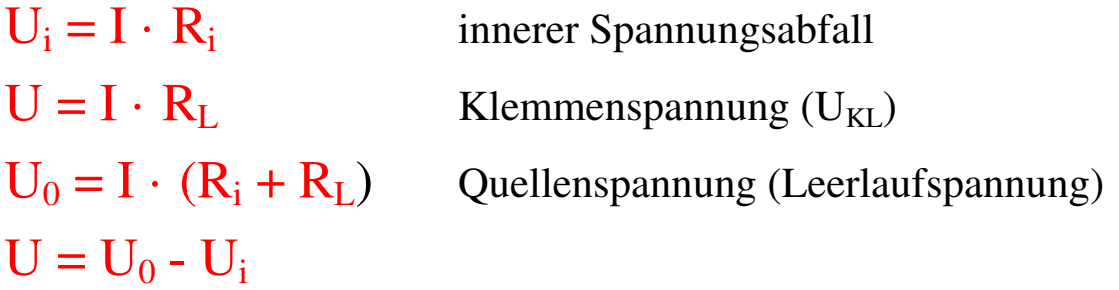

## 11.1.3 Kurzschluss der Spannungsquelle:

Die Klemmen werden leitend verbunden.

Spannungsabfall entsteht nur beim Innenwiderstand, daher gilt:

$$
I_K = \frac{U_0}{R_i} \qquad U = 0
$$

Achtung: Kurzschlüsse unbedingt vermeiden ! Der Innenwiderstand wird bei Galvanischen Elementen vom Elektrolyt gebildet, bei Generatoren durch die Anker- bzw. Feldwicklung.

Übungen: siehe Fachrechenbuch Seite 64

------------------------------------------------------nächster Absatz-----------vertiefte Gruppe -------------------------------------

## *11.2 Anpassung*

Siehe Seite 61

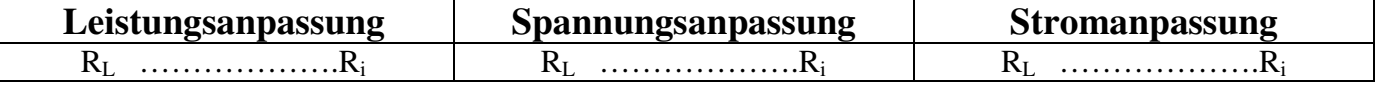

------------------------------------------------ Ende vertiefte Gruppe -----------------------------------------------------------

## *11.3 Schaltung von Spannungsquellen*

Siehe Buch Seite 62

#### Reihenschaltung:

Abbildung 1 Seite 62

Die Spannungen der einzelnen Zellen ( Akku, Batterie ) addieren sich und geben eine höhere Gesamtspannung.

 $U_g = U_1 + U_2 + U_3...$ 

Die Innenwiderstände addieren sich

 $R_{i} = R_{i1} + R_{i2}$ ....

Der maximale Belastungsstrom bleibt gleich.

## Achtung: Eine richtige Polung ist wichtig. Ansonsten Verkleinerung der Spannung.

Übungen: siehe Fachrechenbuch Seite 65

#### Parallelschaltung:

Abbildung 2 Seite 62

Die parallele Schaltung von Spannungsquellen ermöglicht die Belastung mit einer größeren Stromstärke. Der Gesamtstrom teilt sich auf die einzelnen Spannungsquellen auf.

 $I_{\sigma} = I_1 + I_2 + I_3$  ....

Es sollen nur Spannungsquellen gleicher Spannung parallel geschaltet werden.

Achtung: Eine richtige Polung ist wichtig. Ansonsten Kurzschluss.

Übungen: siehe Fachrechenbuch Seite 66

## **12 Arbeit, Leistung und Wirkungsgrad**

## *12.1 Mechanische Arbeit*

Abbildung Seite 22

Mechanische Arbeit wird verrichtet, wenn eine Kraft einen Körper (Widerstand) einen bestimmten Weg bewegt.

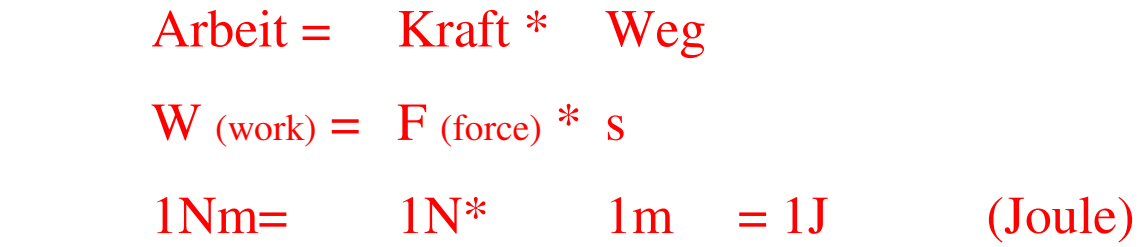

Beim Heben oder Senken wird aus:

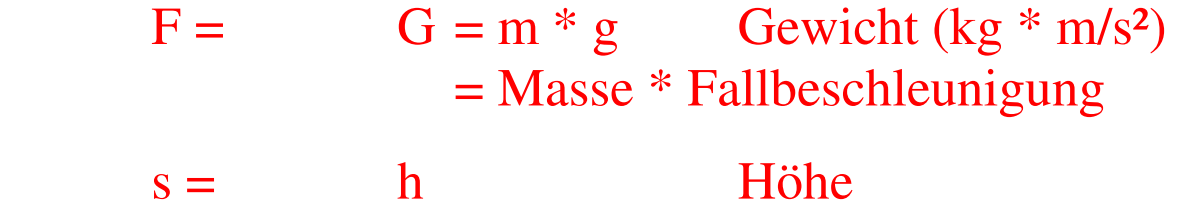

Energieerhaltungssatz:

Energie kann nicht erzeugt werden, sondern nur umgewandelt werden. Energie kann daher nie VERLOREN gehen.

Energie ist Arbeitsvermögen. Energie hat die gleiche Einheit und das gleiche Formelzeichen wie die Arbeit.

Übungen siehe Fachrechenbuch Seite 38

## *12.2 Mechanische Leistung:*

Siehe Buch Seite 22

Wird mechanische Arbeit in einer gewissen Zeit verrichtet, spricht man von mechanischer Leistung.

Die Leistung ist größer, je größer die Arbeit und je kleiner die Zeit ist.

$$
P = \frac{W}{t} = \frac{F^*s}{t}
$$

$$
P = \frac{G^*h}{t} = \frac{m^*g^*h}{t}
$$

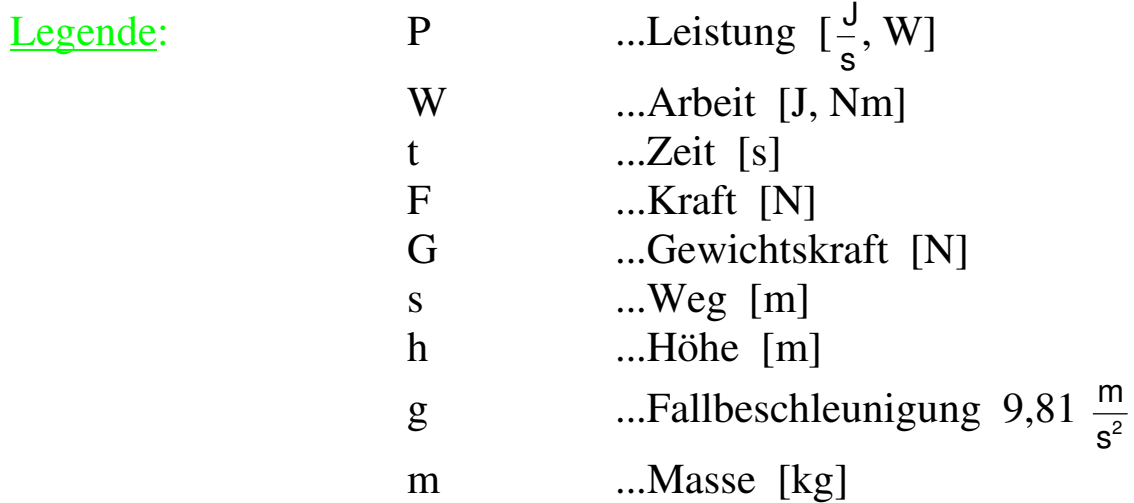

Meistens wird ein Vielfaches von Watt angegeben. 1 Kilowatt (kW) =  $1000$  Watt (W)

Übungen siehe Fachrechenbuch Seite 39

## *12.3 Elektrische Wirkleistung*

Siehe Buch Seite 44

Treibt eine Spannung durch einen Widerstand Strom, so wird in ihm Leistung umgesetzt.

1 Watt entsteht, wenn 1 Volt anliegt und 1 Ampere fließt.

Formelzeichen: P Einheit: 1W (Watt)

 $P = U * I$ 

Spannungs- und Stromabhängigkeit der Leistung:

$$
P = \frac{U^2}{R}
$$

$$
P = I^2 * R
$$

Seite 44 Abbildung Leistungshyperbel

Nenndaten: am Leistungsschild angegeben. Meist als VA statt W, dies ist die Scheinleistung des Wechselstromes (bei **Haushaltsgeräten die aufgenommene Leistung, bei Motoren die abgegebene Leistung**).

Betriebsdaten: können von Nenndaten abweichen.

Leistungsmessung:

Leistungsmessung erfolgt direkt mit dem Leistungsmesser oder indirekt mit Amperemeter, Voltmeter und Berechnung.

Seite 45 Bild 1

## *12.4 Elektrische Arbeit*

Siehe Buch Seite 43

Wird 1 Sekunde lang elektrische Leistung von 1 Watt umgesetzt, ergibt das eine elektrische Arbeit von 1 Wattsekunde.

Formelzeichen: W Einheit:1 Ws ( Wattsekunde )  $W = P * t$ 

Meistens wird als Einheit ein Vielfaches verwendet: kWh

mechanisch

:  $1Nm = 1 J = 1Ws$ 

Messen der elektrischen Arbeit:

Wird mit dem Elektrizitätszähler gemessen, auch kWh-Zähler genannt.

Abbildung Seite 45 übertragen

Zählerkonstante:  $C<sub>z</sub>$  gibt an, wie viel Umdrehungen die Zählerscheibe für 1 kWh macht.

Indirekte Messung mit Wattmeter oder Amperemeter und Voltmeter und dem Messen der Zeit. Dann wird der Wert berechnet.

Formel Seite 45 übertragen, Legende nicht vergessen

Leistungsbestimmung mit dem Zähler:

Beispiel Seite 45 mit Lösung übertragen

## *12.5 Der Wirkungsgrad*

Bei jeder Umwandlung von Energie treten Verluste auf.

Siehe Buch Seite 46 Bild 2

Der Wirkungsgrad gibt an, wie viel der zugeführten Energie tatsächlich umgewandelt werden kann.

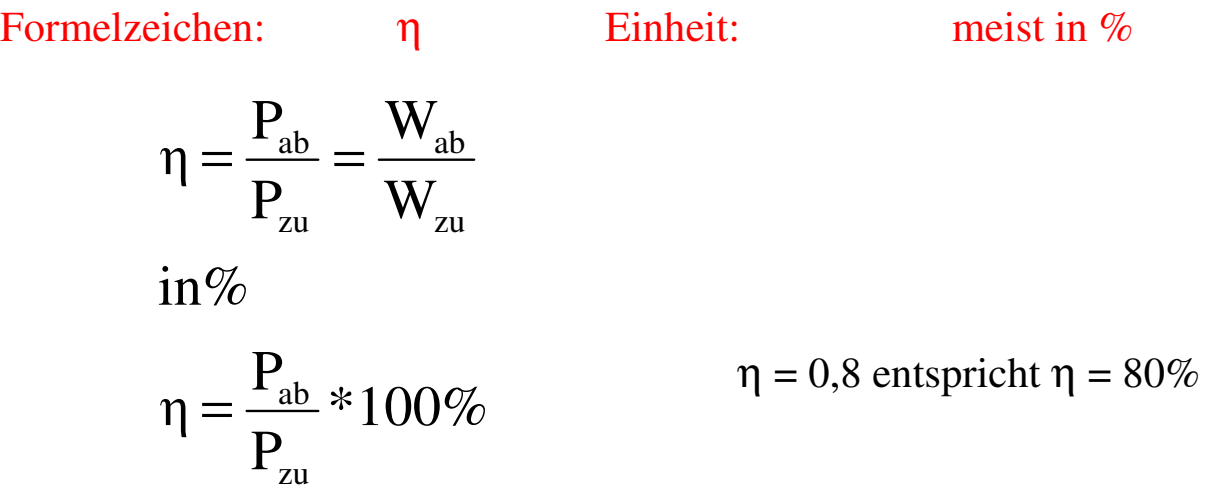

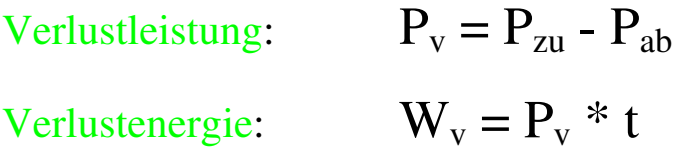

Beispiel Siehe Fachrechenbuch Seite 61

## **13 Die Elektrowärme**

Siehe Buch Seite 47

Wärme ist eine Form von Energie, also Arbeit.

Formelzeichen: Q Einheit: J, kJ, Ws, ...

Wärmeaustausch erfolgt solange bis gleiche Temperatur vorhanden ist.

Die spezifische Wärmekapazität

Siehe Buch Seite 47

Tabelle 2

Die spezifische Wärmekapazität *c* ist jene Arbeit, die man benötigt um ein Kilogramm (1 kg) eines Stoffes um 1 Kelvin (1 K) zu erhöhen.

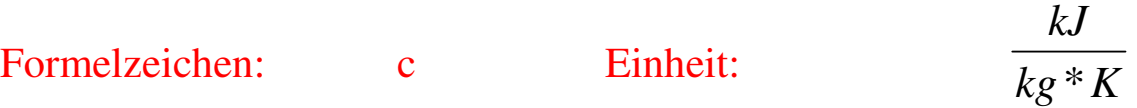

Die Wärmemenge läßt sich wie folgt berechnen:

 $Q = m * c * \Delta T$ 

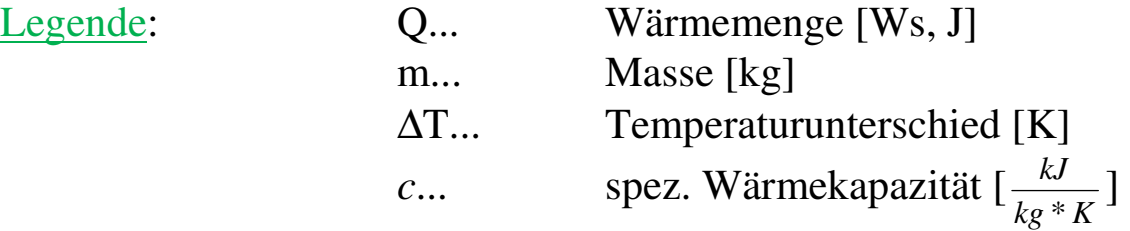

Zusätzlich tritt durch Verluste ein Wärmenutzungsgrad ζ (zeta) auf.

1J ist 1Ws

Übungen Siehe Fachrechenbuch Seite 62

#### E-Technik 1.Klasse **14 Die Elektrochemie**

## *14.1 Die Elektrolyse*

Siehe Buch Seite 63 Bild 1

Darunter versteht man die chemische Trennung auf elektrischem Weg.

Enthält eine Flüssigkeit Ionen ( geladenes Atom), so wird diese Flüssigkeit Elektrolyt genannt.

Ein Elektrolyt kann elektrischen Strom leiten.

Positive Ionen (Kationen) fließen zur negativen Elektrode (Katode) Negative Ionen (Anionen) fließen zur positiven Elektrode (Anode).

In destilliertem Wasser ist kein Stromfluss möglich.

Anwendungen:

- Zerlegen von Wasser
- Galvanisieren
- Anodisieren
- Schmelzflusselektrolyse
- Eloxieren

## *14.2 Primär- und Sekundärelemente*

#### Siehe Buch Seite 65 Bild 1

Werden zwei verschiedene Metallplatten über einen Elektrolyten leitend verbunden, erzeugen sie Spannung.

Die Höhe der Spannung hängt von der elektrolytischen Spannungsreihe ab. Bild 2 und Bild 3 Buch Seite 63

## 14.2.1 Primärelemente( Batterien):

Sie können nicht wieder aufgeladen werden. Bei ihnen löst sich das Element am Minuspol langsam auf. Mehrere Zellen gemeinsam bilden eine Batterie.

Buch Seite 65

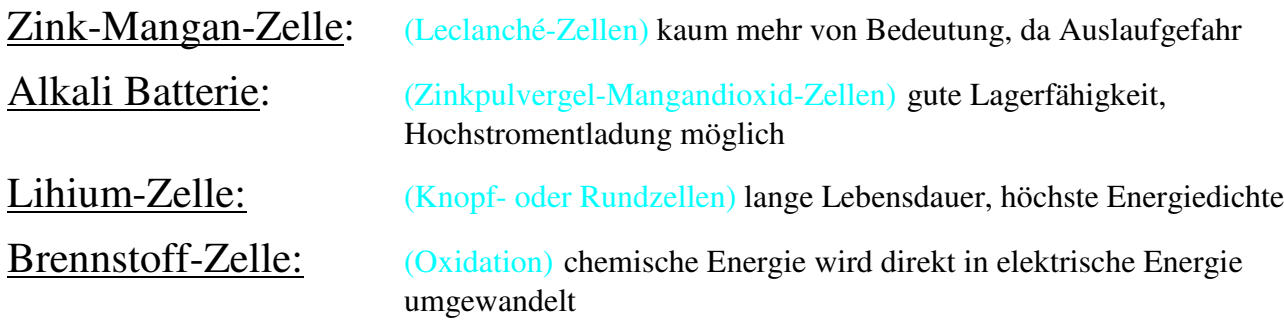

nicht in den Hausmüll geben (G I F T I G )

## 14.2.2 Sekundärelemente ( Akkumulator):

#### Buch Seite 66

Die bei der Entladung stattfindenden chemischen Vorgänge können wieder rückgängig gemacht werden.

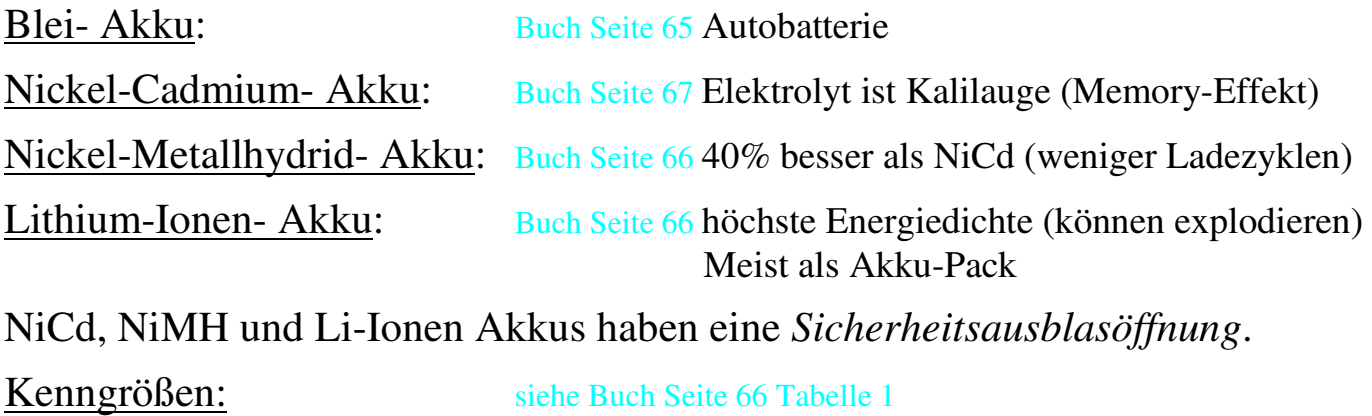

Laden eines Akkus immer mit einer höheren Spannung, Polung beachten. Entladen nur bis zur Entladeschlussspannung sonst sinkt die Lebensdauer.

# **15 Der Magnetismus**

## Siehe Buch Seite 80

Magnetismus nennt man die Fähigkeit, Eisen (Fe), Nickel (Ni), Kobalt (Co) und deren Legierungen anzuziehen.

Jeder Magnet hat zwei Pole:

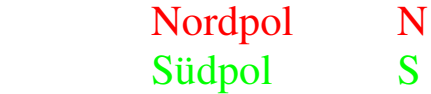

*15.1 Der natürliche Magnetismus* 

 Ungleichnamige Pole ziehen sich an, Gleichnamige Pole stoßen sich ab.

siehe Bild 2 Seite 80

Wird ein Magnet geteilt, entstehen wieder kleine Magneten mit Nord- und Südpol.

## 15.1.1 Das magnetische Feld:

Magnetisches Feld nennt man den Raum, in dem magnetische Wirkung feststellbar ist.

Mit Feldlinien lässt sich der Verlauf des magnetischen Feldes zeigen.

siehe Bild 1 und 2 Seite 81

#### Die Richtung der Feldlinien ist wie folgt festgelegt:

Feldlinien treten beim Nordpol aus und beim Südpol wieder ein.

übertrage Bild 1 Seite 81 Feldverlauf

## *15.2 Der Elektromagnetismus*

Siehe Buch Seite 82

Legenden mit Einheiten sind aus dem Buch für jede Formel zu übertragen.

15.2.1 Stromdurchflossener Leiter:

siehe Seite 82 Bild 1

Jeder stromdurchflossener Leiter baut um sich ein Magnetfeld auf.

Ist der Strom groß, ist auch das Magnetfeld groß.

Die Richtung des Magnetfeldes gibt die Rechtsschraubenregel (Korkenzieherregel, Bohrerregel) an:

Dreht man eine Schraube mit Rechtsgewinde in die Richtung des Stromflusses hinein, so zeigt die Drehbewegung die Richtung der Feldlinien an.

#### Kraftwirkung zweier Leiter aufeinander:

Gleichsinnig durchflossene Leiter ziehen sich an. Ungleichsinnig durchflossene Leiter stoßen sich ab.

übertrage Bild 3 Seite 82

#### 15.2.2 Stromdurchflossene Spule:

siehe Bilder 1 bis 4 Seite 83

Die Richtung des Magnetfeldes in einer Spule gibt die Spulen-Regel (Faustregel) an:

übertrage Bild 2 Seite 83

Umfasst man eine Spule mit der rechten Hand so, dass die Fingerspitzen in Richtung des Stromes zeigen, so zeigt der abgespreizte Daumen zum Nordpol.

## *15.3 Kenngrößen des Magnetismus*

#### 15.3.1 Die Durchflutung:

siehe Bild 2 Seite 84

Wiederholung: Spannung drückt den Strom durch den Leiter. Magnetfeld wird vom Strom erzeugt.

Formelzeichen: Θ (theta) Einheit: 1 A (Ampere)

Der Strom, der ein Magnetfeld erzeugt, wird Durchflutung Θ genannt.

$$
\Theta = I * N
$$

Beispiel Seite 84

15.3.2 Die magnetische Feldstärke:

Formelzeichen: H Einheit:  $1 \stackrel{A}{=}$ m

Jene Durchflutung, die auf eine Feldlinienlänge von 1 m fällt, wird magnetische Feldstärke genannt.

$$
H = \frac{\Theta}{l} = \frac{I \cdot N}{l}
$$

siehe Bild Seite 85

15.3.3 Die magnetische Flussdichte:

Formelzeichen: B Einheit: 1 T (Tesla) Wie viel magnetischer Fluss durch 1m² entfällt, gibt die magnetische

Flussdichte B an. B ist auch die magnetische Feldstärke bezogen auf das **Material** 

$$
B = \frac{\Phi}{A} \qquad \qquad B = \mu \cdot H
$$

siehe Seite 85

Magnete mit einer Flussdichte von 1T erzeugen eine Abreißkraft von etwa 1000N. Diese Kraft ist notwendig um die Haftkraft zu überwinden.

Das Magnetfeld der Erde hat ungefähr 40µT.

Grenzwerte liegen bei ca. 100µT. siehe Tabelle Seite 85

## 15.3.4 Der magnetische Fluss:

Formelzeichen: Φ (phi) Einheit:1 Wb (Weber / Vs)

Alle Feldlinien in einem magnetischen Kreis nennt man den magnetischen Fluss Φ.

Abbildung 1 Seite 84

## 15.3.5 Die Permeabilität:

Siehe Buch Seite 87

Formelzeichen: µ Einheit:

 $1 \frac{Wb}{Am}$ 

$$
\mu = \mu_r \ast \mu_0
$$

Die magnetische Feldkonstante  $\mu_0 = 1,257$ .  $10^{-6} \frac{Wb}{Am} = \frac{Vs}{Am}$ Vs Am  $\frac{Wb}{T}$ 

Die Permeabilitätszahl  $\mu$ <sub>r</sub> (einheitenlos/sprich {mü er}) zeigt um wie viel ein Stoff besser den magnetischen Fluss leitet als Luft.

Die Permeabilität eines Stoffes gibt an, wie gut ein Material den magnetischen Fluss leiten kann.

$$
B = \mu \cdot H = \frac{\Phi}{A}
$$

## *15.4 Motorprinzip*

Siehe Buch Seite 89

Ein stromdurchflossener Leiter im Magnetfeld erzeugt Bewegung (Er wird abgelenkt).

siehe Bild 2 a - e

übertrage Bild 2e Seite 89

Die Kraft, welche auf den Leiter wirkt, hängt von der Flussdichte, der Stromstärke und von der wirksamen Leiterlänge ab.

 $F = B * 1 * I * z$ 

- F Ablenkkraft in N
- B Flussdichte in T
- l wirksame Leiterlänge in m
- I Stromstärke in A
- z Anzahl der Leiter

Die Richtung der Ablenkkraft kann mit der Linken-Hand-Regel (Motorregel) bestimmt werden:

Hält man die linke Hand so in ein Magnetfeld, dass die Feldlinien in die Handinnenfläche eintreten, und die Fingerspitzen die Stromrichtung zeigen, dann gibt der abgespreizte Daumen die Richtung der Ablenkkraft (Bewegung) des Leiters an. (Seite 90 erster roter Satz)

Bild 1 Seite 90

## *15.5 Generatorprinzip*

Siehe Buch Seite 92

Ein bewegter Leiter in einem Magnetfeld erzeugt Spannung. Wird der Stromkreis geschlossen fließt Strom.

siehe Bild 1 Seite 92

übertrage Bild 1 Seite 93

$$
U_0 = B * l * v
$$

- U<sub>o</sub> induzierte Spannung in V
- B Flussdichte in T
- l Leiterlänge im Magnetfeld m
- v Ablenkgeschwindigkeit m/s

Die Richtung des Stromes kann mit der Rechten-Hand-Regel bestimmt werden: siehe Seite 98

Hält man die rechte Hand so in ein Magnetfeld, dass die Feldlinien in die Handinnenfläche eintreten, und der abgespreizte Daumen in die Richtung der Ablenkkraft (Bewegung) zeigt, dann zeigen die ausgestreckten Fingerspitzen die Stromrichtung im Leiter an. (Seite 93 Bild 1, dritter roter Satz)

## *15.6 Transformatorprinzip (induktion der Ruhe*

Werden zwei Spulen auf einem gemeinsamen Eisenkern aufgebracht, so nennt man diese Anordnung Transformator.

#### siehe Abbildung 1 Seite 95

Aus der Bewegungsinduktion kennen wir:

$$
U_0 = B * l * v * N \qquad \text{und}
$$
  
\n
$$
U = \frac{\Phi}{A} . 1. v. N \qquad \text{und}
$$
  
\n
$$
V = \frac{s}{t} = \frac{b}{t} \qquad \text{und}
$$
  
\n
$$
A = l.b
$$
  
\n
$$
U = \frac{\Phi. l.b. N}{l.b. t} = \frac{\Phi. N}{t}
$$

Nachdem die Induktionsspannung so gerichtet ist, dass sie ihrem Erzeugerstrom entgegenwirkt fehlt noch das Minuszeichen in der Formel.

Der magnetische Fluss Φ ist über die Zeit gesehen im Wechselstrom periodisch auf- und abnehmend (im Gleichstrom funktioniert kein Transformator). Daher wird die Änderung ∆ berücksichtigt. Die Windungszahl ist eine Konstante und wird vorgestellt.

$$
U = -N \frac{\Delta \Phi}{\Delta t}
$$

Über den Eisenkern wird der Fluss verstärkt in die zweite Spule gebracht.

Die erste Spule heißt Primärwicklung, und die zweite Sekundärwicklung.

siehe Abbildung 2 Seite 95, übertragen Sie in das Heft.

Diese zwei Wicklungen stehen durch den Eisenkern und den Windungen in einem Verhältnis zueinander:

$$
U_2 = U_1 \cdot \frac{N_2}{N_1}
$$

Durch geeignete Wahl der Windungszahlen  $N_1$  und  $N_2$  können mit einem Transformator Wechselspannungen sowohl hochtransformiert werden, indem  $N_2$  größer als  $N_1$  gewählt wird, oder heruntertransformiert, wenn  $N_2$  kleiner als  $N_1$  gewählt wird.

## **16 Das elektrische Feld**

Elektrische Ladungen üben aufeinander eine Kraft aus.

Gleich elektrisch geladene Körper stoßen einander ab und Ungleich elektrisch geladene Körper ziehen einander an.

Das Kraftfeld zwischen den Körpern wird als elektrisches Feld bezeichnet.

Siehe Buch Seite 69 Bild 2

Die elektrischen Feldlinien beginnen am positiv geladenen Körper und enden am negativ geladenen Körper.

Siehe Buch Seite 70 Bild 2

Der Quotient aus der Kraft F auf die Ladungsmenge Q gibt die Stärke des Feldes an und wird mit E bezeichnet.

$$
E = \frac{F}{Q}
$$

Verschiebt die Kraft F die Ladung um den Weg l, so wird Arbeit verrichtet.

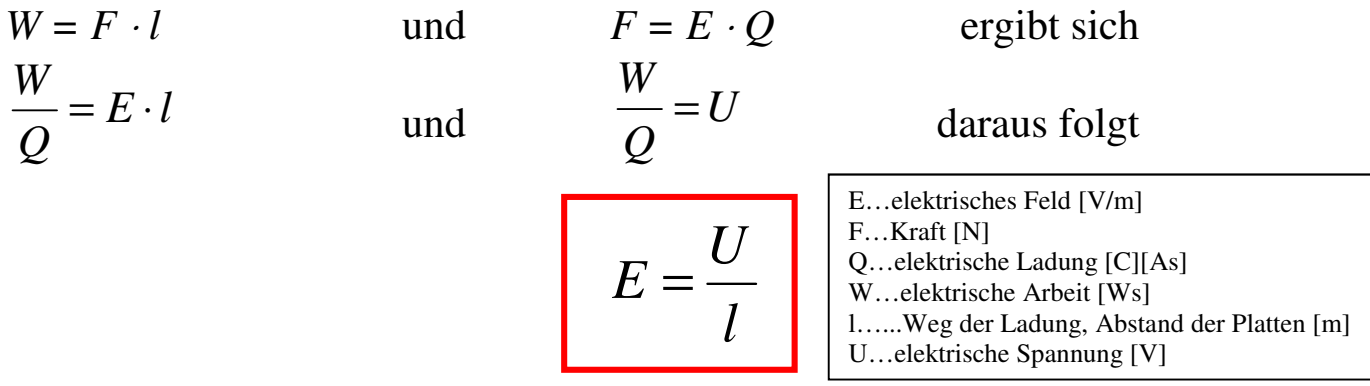

Anwendung: Ablenkung beim Elektronenstrahl von Bildröhren, Elektrofilter

#### **Influenz**

Entsteht eine Ladungsverschiebung in einem Körper durch ein elektrisches Feld, so wird dies als INFLUENZ bezeichnet. Siehe Buch Seite 70 Bild 2 - 5

Im Körper heben sich die Felder auf und er ist im Inneren feldfrei. Dient zur Abschirmung von elektr. Feldern (Faradayscher Käfig, Koaxialkabel, Netzwerkkabel,...). Siehe Buch Seite 71 Bild 1

## **17 Der Kondensator**

Der Kondensator besteht aus 2 leitenden Platten mit einem Dielektrikum (Isolierstoff) zwischen den Platten.

Beim Laden des Kondensators durch Anlegen einer Gleichspannung fließt kurzzeitig Strom, wobei eine Ladungstrennung an den Platten hervorgerufen wird.

Siehe Buch Seite 72 Bild 1

Im Isolierstoff bilden sich Ladungsverschiebungen, welche das elektrische Feld verstärken (elektrische Polarisation/verschwindet beim Entladen des Kondensators wieder).

## *17.1 Permittivität*

Die Permittivität eines Isolierstoffes gibt an, um wie viel Mal die elektrische Flussdichte größer wird, wenn keine Luft als Dielektrikum verwendet wird.

Siehe Buch Seite 73 Tabelle

$$
\boldsymbol{\epsilon} = \boldsymbol{\epsilon}_0 \cdot \boldsymbol{\epsilon}_r
$$

 $\varepsilon_0$  .... elektrische Feldkonstante 8,85 .  $10^{-12} \frac{As}{Vm}$ As

- $\epsilon_{\rm r}$ .... Permittivitätszahl (Abhängig vom Material)
- ε .... Permittivität (Dielektrizitätszahl/bei Unabhängigkeit von E)

Stoffe mit großer Polarisation nennt man Ferroelektrika oder Elektrete. Die Polarisation verschwindet erst wieder mit einer entgegengesetzt gerichteten Feldstärke.

## *17.2 Die Kapazität*

#### Siehe Buch Seite 72

Ein geladener Kondensator behält seine Ladung auch nach dem Trennen von einem Gleichspannungserzeuger.

## Der Kondensator kann elektrische Ladung speichern

Je größer die Plattenfläche ist, umso mehr Ladung (Q) kann bei gleichbleibender Spannung (U) aufgenommen werden.

Man nennt die Ladung je Volt angelegter Spannung die Kapazität.

Formelzeichen:

\n
$$
C \qquad \text{Einheit: } \frac{As}{V} = F \text{ (Farad)}
$$
\n
$$
C = \frac{Q}{U}
$$

Ein Kondensator hat die Kapazität 1 Farad, wenn der Ladestrom 1 Ampere in 1 Sekunde an ihm die Spannung um 1 Volt erhöht.

Das Fassungsvermögen eines Kondensators, hängt von seiner Plattengröße, dem Abstand dieser und dem Dielektrikum ab.

$$
C = \frac{\mathcal{E}_0 \cdot \mathcal{E}_r \cdot A}{l}
$$

Beim Entladen gibt der Kondensator seine gespeicherte Energie, welche im elektrischen Feld gespeichert ist, wieder ab.

## *17.3 Kondensator im Gleichstromkreis*

Siehe Buch Seite 74 Bild 1, einzeichnen

Beim Laden eines Kondensators fließt kurzzeitig Strom. Sobald der Kondensator geladen ist, fließt kein Strom mehr.

Wegen der mathematischen Zusammenhänge werden die Lade- und Entladekurven als Exponentialkurven bezeichnet.

Aufladezeit und Entladezeit eines Kondensators sind umso länger, je größer der Vorwiderstand und seine Kapazität sind.

Die Zeitkonstante τ gibt an, wie lange der Kondensator braucht um beim Laden 63% seiner Endspannung, beim Entladen 37% seiner Anfangsspannung zu erreichen.

Siehe Buch Seite 74 und 75

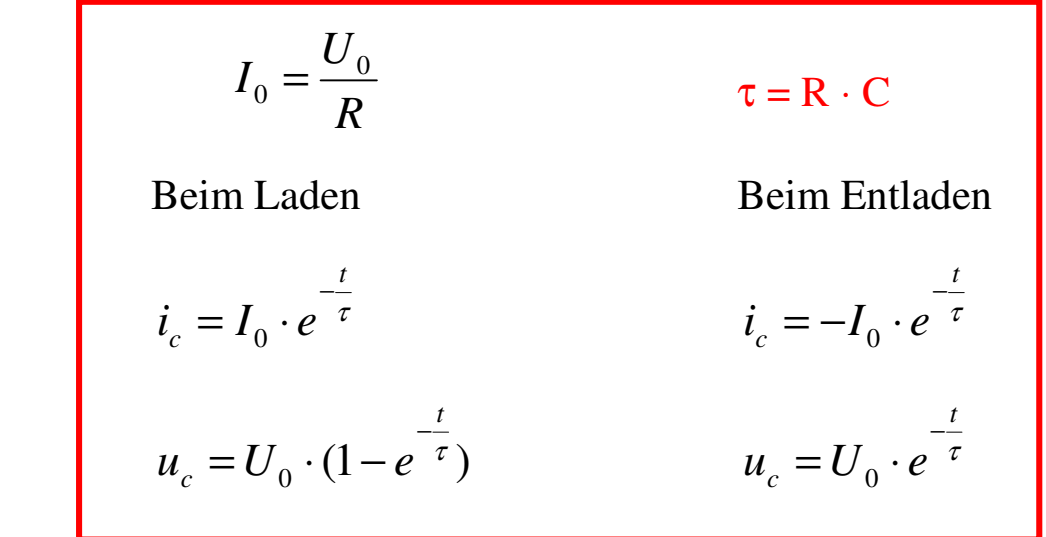

Der geladene Kondensator sperrt den Gleichstrom.

Siehe Buch Seite 74 Bild 2 und 3 einzeichnen

## *17.4 Schaltungen von Kondensatoren*

Siehe Buch Seite 76

## 17.4.1 Reihenschaltung

Da die Kondensatoren in der Reihenschaltung vom gleichen Strom durchflossen werden, ist jeder Kondensator gleich groß geladen. Aus Q = C ⋅ U und Q überall gleich groß folgt, dass die Kapazitäten C umgekehrt proportional zu den Spannungen U sein müssen.

Die Ersatzkapazität ist immer kleiner als die kleinste Einzelkapazität.

$$
\frac{1}{C} = \frac{1}{C_1} + \frac{1}{C_2} + \dots
$$
  $U = U_1 + U_2 + \dots$ 

Siehe Buch Seite 76 Reihenschaltung Schaltplan einzeichnen

## 17.4.2 Die Parallelschaltung

Da die Kondensatoren in der Reihenschaltung von unterschiedlichen Strömen durchflossen werden, ist jeder Kondensator anders geladen.

Aus  $U = \frac{Q}{C}$ *Q*  $U = \frac{Q}{C}$  und U überall gleich groß folgt, dass die Kapazitäten C proportional zu den Ladungen Q sein müssen.

Die Ersatzkapazität ist die Summe der Einzelkapazitäten.

$$
C = C_1 + C_2 + \dots
$$
 Q = Q<sub>1</sub> + Q<sub>2</sub> + ...

Siehe Buch Seite 76 Parallelschaltung Schaltplan einzeichnen

## **18 Die Elektromagnetische Verträglichkeit**

Siehe Buch Seite 287 und 376 *18.1 EMV und TN-Netz* 

Elektrische Geräte können unerwünschte elektromagnetische Störungen hervorrufen.

Elektromagnetische Verträglichkeit EMV (EMC elektromagnetic compatibility) ist das Vermögen eines elektrischen Gerätes oder einer Anlage andere Geräte oder Anlagen in einer elektromagnetischen Umgebung nicht zu stören.

Elektronische Schaltungen und auch Schaltbewegungen im Netz verursacht eine Rückwirkung, da eine Sinusförmige Spannung nicht mehr möglich ist.

Es kommt zu Oberschwingungen mit einer höheren Frequenz als die Netzspannung, meist 150 Hz.

Diese überlagerten Ströme in den Außenleitern sind phasengleich und addieren sich zu einem Strom im N-Leiter (Leiterquerschnitt des N-Leiters kann zu gering sein).

Siehe Buch Seite 287 Bild 2

## *18.2 EMV und elektrische Geräte*

Siehe Buch Seite 376

Elektronische Geräte wie Frequenzumrichter oder Spannungserzeugung mittels Netzgerät (Triac,..) erzeugen kontinuierliche Störungen.

Das Gesetz schreibt vor, dass Geräte nicht durch elektromagnetische Störungen beeinflusst werden dürfen. Sie müssen eine ausreichende Störfestigkeit besitzen.

Die Geräte müssen so konstruiert sein, dass sie keine anderen Geräte in Ihrer Funktion stören.

## *18.3 Rechtliche Vorschriften*

EMV-Gesetz über die elektromagnetische Verträglichkeit von Betriebsmittel ist im Bundesgesetzblatt (BGBL II Nr. 529/2006) festgelegt

Die Vergabe des EMV-Zeichens erfolgt in einem unabhängigen ÖVE-Labor.

Siehe Buch Seite 376 unterer roter Kasten

## *18.4 Maßnahmen zur Entstörung*

Eine Induktivität (Entstördrossel) vermindert infolge der Selbstinduktion das Steile Ansteigen oder Abfallen des Stromes.

- Reihenschaltung einer Drossel  $(X_L/W_i)$ iderstand einer Spule = Drossel)
- Umwickeln der Anschlussleitung (Bildschirm, USB,..) mit Ferritkern (hoher  $X_L$ )

Ableiten von Strömen höherer Frequenz erfolgt mittels eines Kondensators (Entstörkondensator /strom- und spannungsfest, selbstheilend).

• Ableiten über den Neutralleiter über einen Kondensator  $(X_C/W_i)$ Kondensators)

Störungen bis zu 30MHz werden leitungsgebunden und darüber meist strahlungsgebunden übertragen. Es werden hier EMV-Filter (Netzfilter) eingesetzt.

EMV-Filter bestehen aus Kondensatoren und Drosseln. Es entstehen Tiefpässe die den 50Hz Wechselstrom ungehindert fließen lassen.